**Группа компаний**

**«ИНКОМ»**

# **Микропроцессорный терминал "ВИП-МК"**

## **Терминал ВИП-МК**

**Томск 2011**

### **Оглавление**

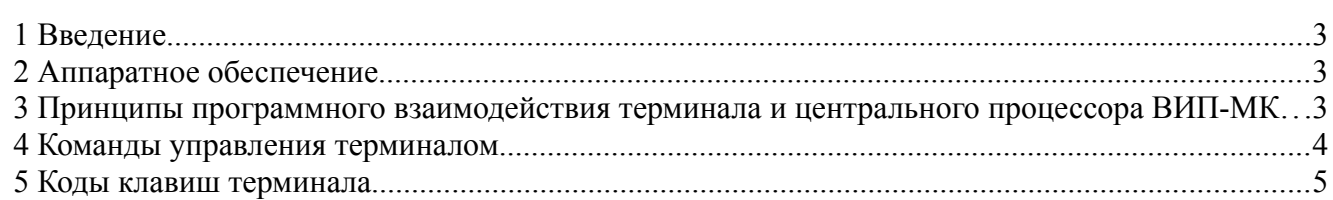

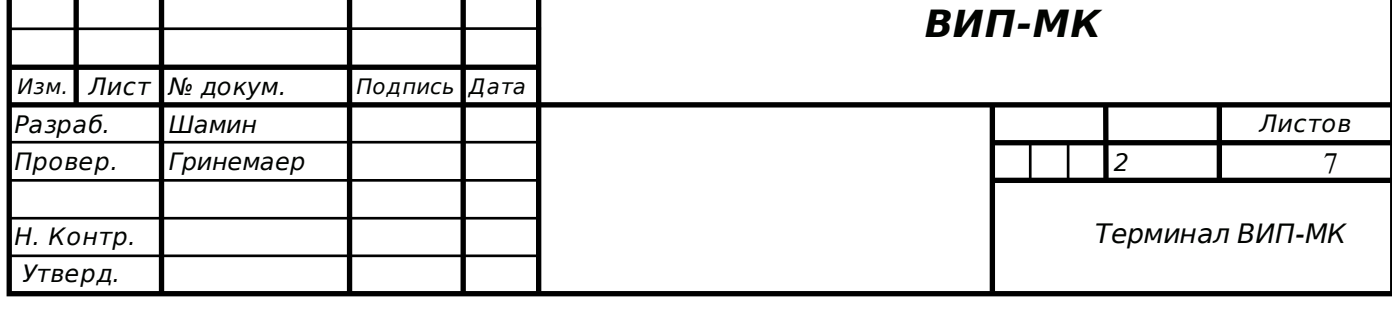

#### *1 Введение*

Терминал ВИП-МК является комплексным устройством ввода-вывода информации, обеспечивающим:

- вывод информации в коде KOI8-R на дисплей 2х40 символов;
- ввод с клавиатуры буквенных, цифровых и специальных символов;
- ввод с клавиатуры специальных последовательностей при нажатии управляющих клавиш и их сочетаний;
- управление индикаторами «Верхний регистр» (ВР), «Русский язык» (РУС) и «Почта»;
- вывод звукового сигнала;
- управление двумя дискретными выходами;
- ввод данных с навигационного приёмника;

#### *2 Аппаратное обеспечение*

Основой терминала ВИП-МК является однокристальный микрокомпьютер AT91SAM7S256. Конструктивно терминал ВИП-МК расположен на той же плате, что и центральный процессор. Общение центрального процессора с терминалом происходит посредством порта COM0 (/dev/ttyS0) центрального процессора со скоростью 19200 бит/сек.

Помимо однокристального микрокомпьютера AT91SAM7S256 в состав терминала ВИП-МК входят: текстовый дисплей (2х40 символов), звуковой пьезоизлучатель, светодиодные индикаторы ВР, РУС, ПОЧТА, разъём для подключения клавиатуры с интерфейсом PS/2, разъём для подключения навигационного приёмника и разъём дискретных выходов.

Разъёмы выведены на заднюю панель ВИП-МК, дисплей и светодиоды — на переднюю панель ВИП-МК.

#### *3 Принципы программного взаимодействия терминала и центрального процессора ВИП-МК*

Терминал ВИП-МК взаимодействует с центральным процессором на скорости 19200бит/сек посредством порта COM0 (/dev/ttyS0) центрального процессора. Рекомендуется использовать режим RAW.

Любой символ, выводимый в порт, кроме специальных управляющих символов, интерпретируется как символ в кодировке KOI8-R и выводится на дисплей.

Любая клавиша, нажатая на клавиатуре, генерирует символ или последовательность символов, которая считывается из порта COM0 (/dev/ttyS0).

Для управления индикатором ПОЧТА, внешними дискретными выходами,

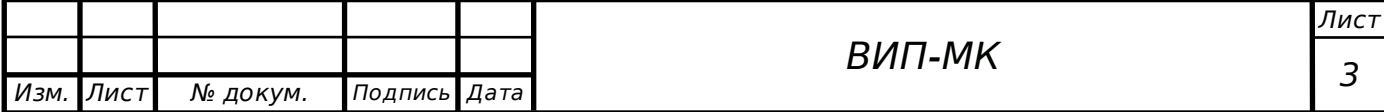

звуковым пьезоизлучателем и режимами работы терминала используются специальные последовательности символов. При получении такой специальной последовательности вывода на дисплей не происходит.

Как правило, эти последовательности начинаются с символа **ESC** (код **0x1B**) и поэтому называются ESC- последовательности.

*X*,*Y* — целые числа, координаты

#### *4 Команды управления терминалом*

В таблице управляющие и ESC-последовательности представлены в формате **printf**. Символ **ESC** имеет код **0x1B**.

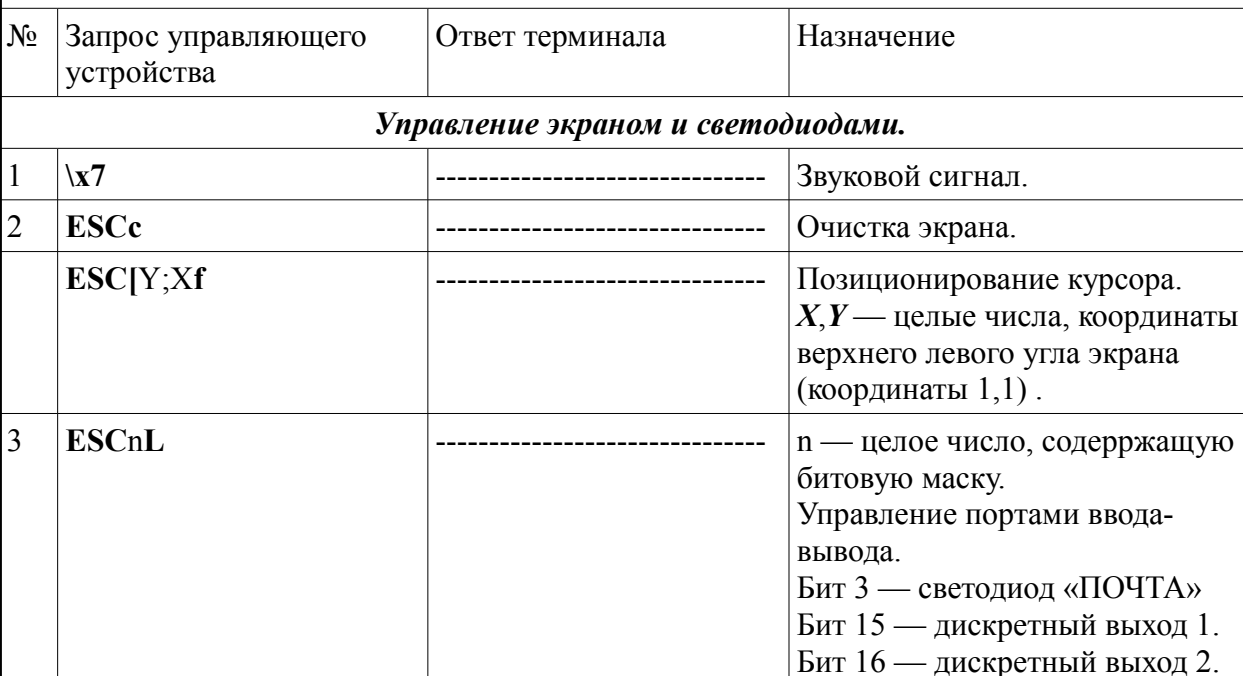

*Табл. 1: Таблица кодов управления терминалом ВИП-МК*

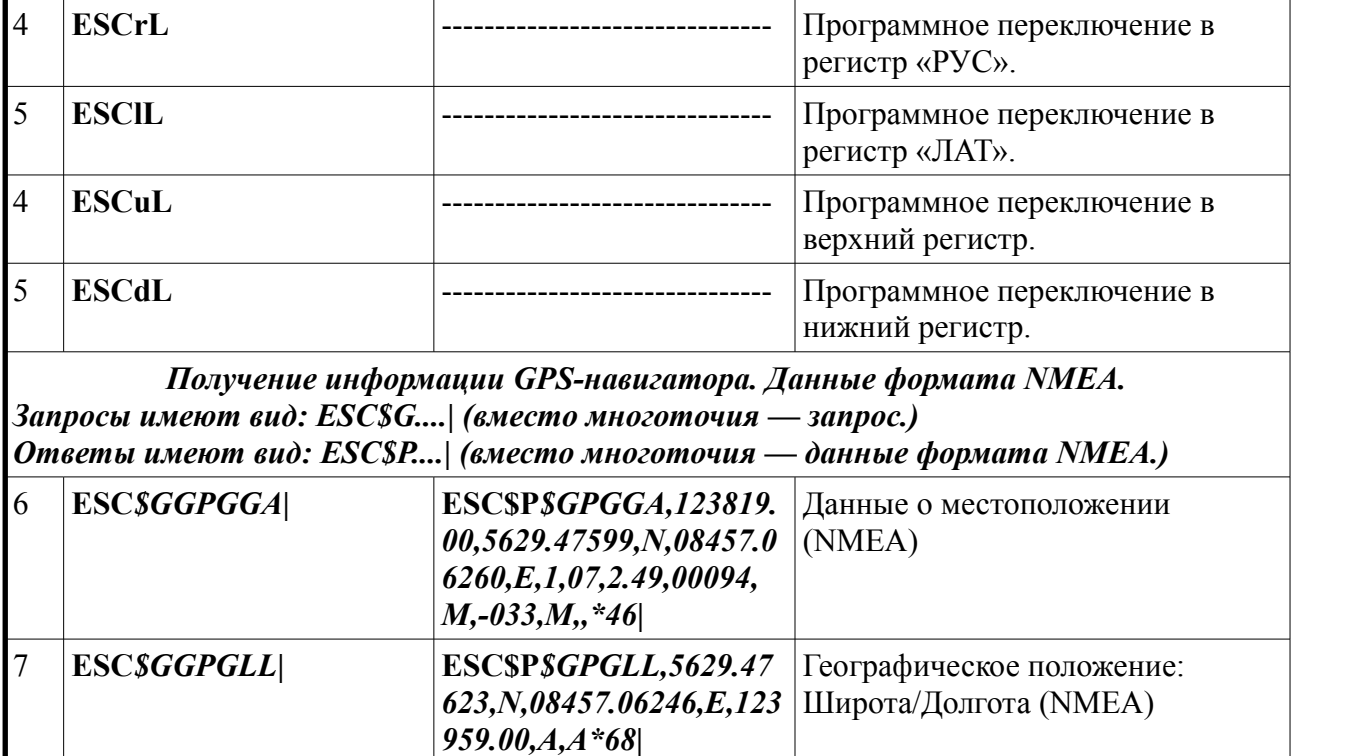

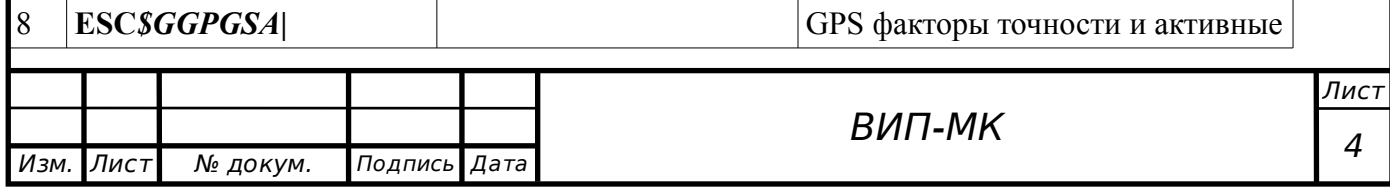

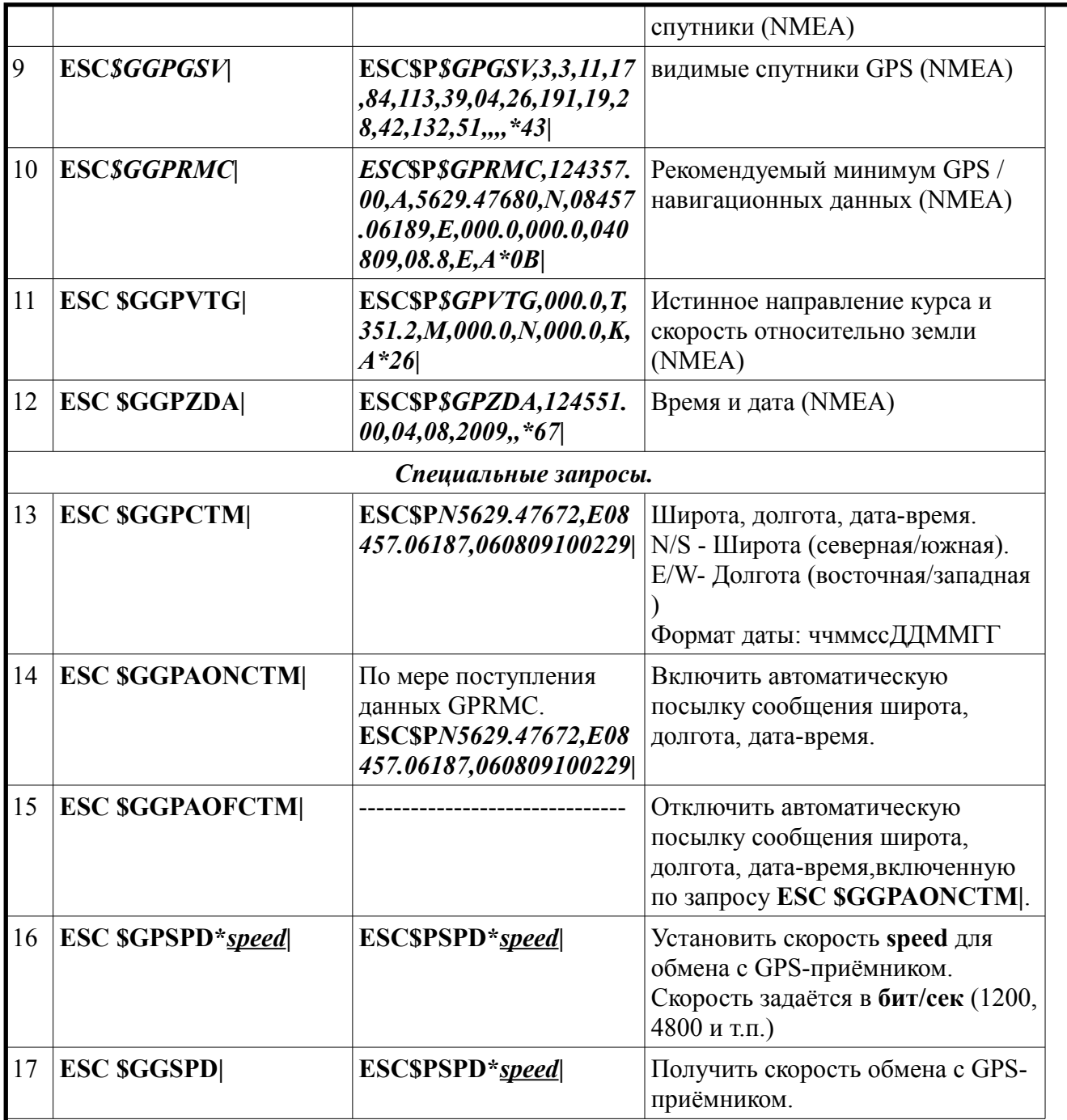

#### *5 Коды клавиш терминала*

Любая буквенно-цифровая клавиша сгенерирует символ соответствующий текущему регистру и раскладке клавиатуры.

Переключение регистра ввода производится клавишей **CapsLook** или программно.

Переключение раскладки клавиатуры производится сочетанием клавиш **CTRL+SHIFT** или программно.

Клавиша **SHIFT** в сочетании с другими буквенно-цифровыми клавишами производит временное переключение регистра на противоположный.

Клавиша **ALT** в сочетании с другими буквенно-цифровыми клавишами производит временное переключение раскладки клавиатуры на

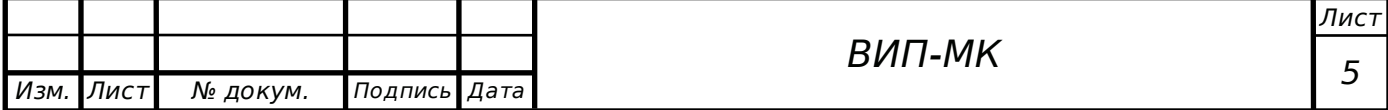

#### противоположную.

Предусмотрены специальные коды и последовательности кодов служебных клавиш и некоторых их сочетаний. Символ **ESC** имеет код **0x1B**.

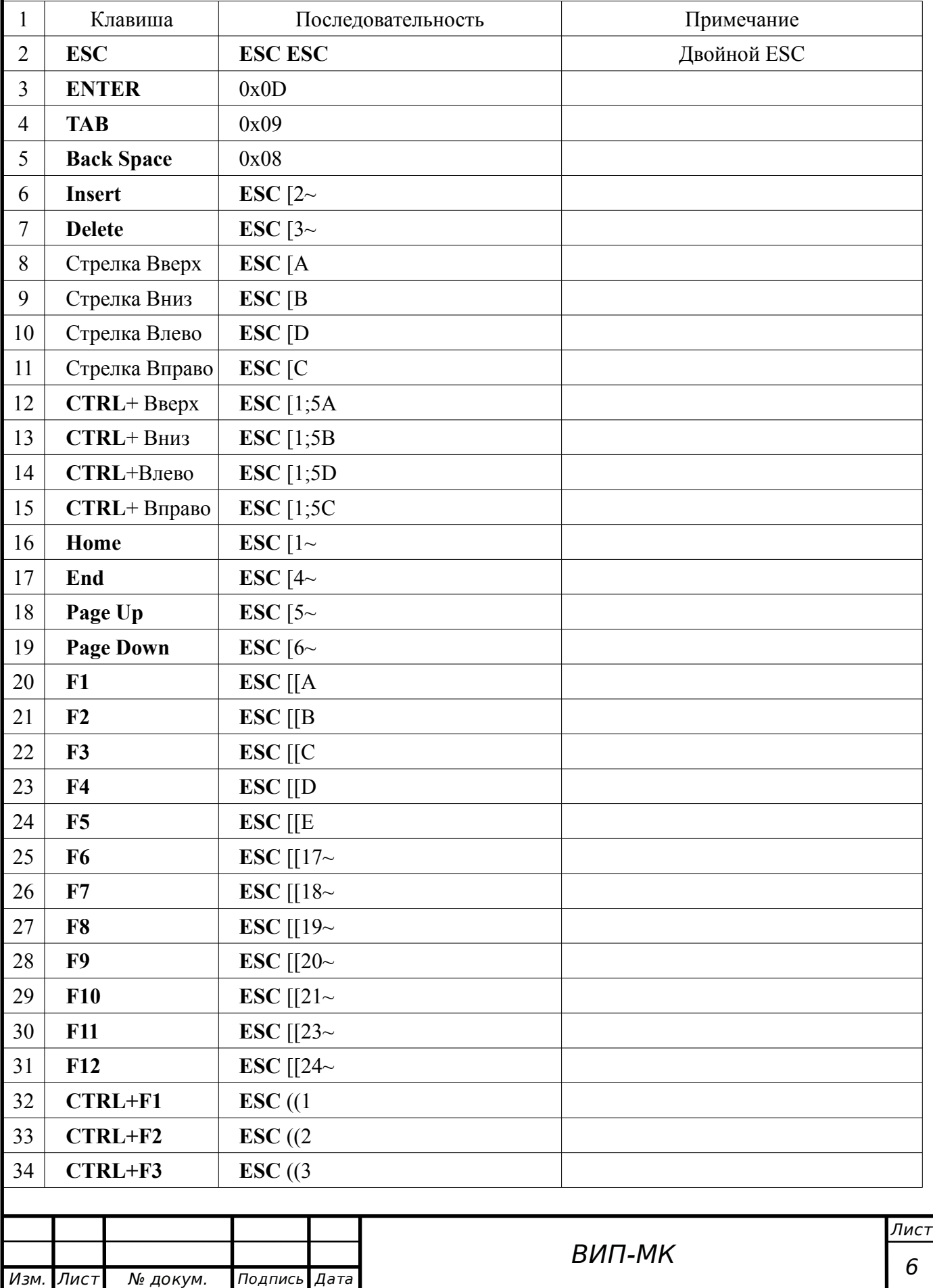

*Табл. 2: Специальные последовательности символов, генерируемые клавиатурой*

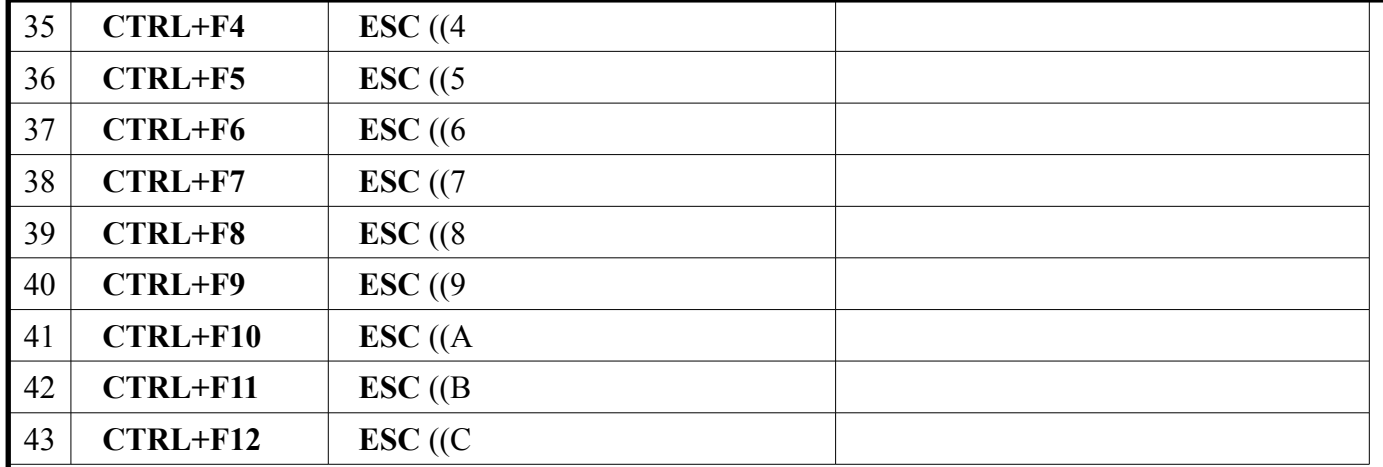

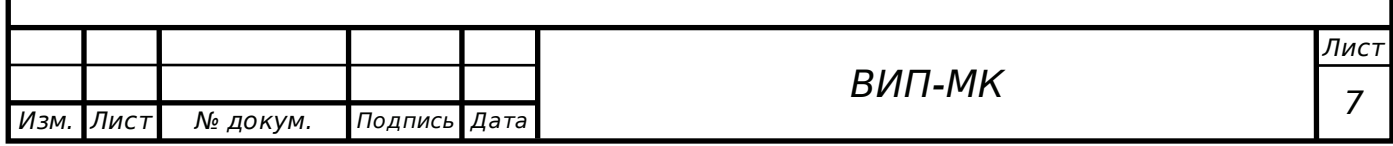